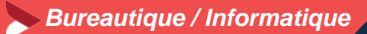

## **Concevoir facilement des visuels avec Canva**

### **1 jour – 7 heures**

### **OBJECTIFS ET COMPÉTENCES VISÉES**

- Brendre en main les principes de base de l'infographie
- Réaliser des photomontages simples pour améliorer votre site internet, Page Facebook ou document de communication
- Utiliser les divers formats d'enregistrement et modes colorimétriques

### **PROGRAMME**

- Découvrir CANVA– ½ jour
	- **D** Découverte et fonctionnement
	- **D** Les principes de base de l'infographie
	- **D** Les fonctions de base
- ▪
- Créer son premier fichier–  $\frac{1}{2}$  jour Sur la base de simulations et exemples concrets

### **MATÉRIEL ET MODALITÉS PÉDAGOGIQUES**

- Formation en présentiel
- Vidéo projecteur, paperboard
- Modalités pédagogiques : mises en situation projection des éléments sur écran – ressources pédagogiques : tutos

### **FORMATEUR**

Pour plus d'information sur le profil du formateur, contacter le Pôle Formation Continue

### **MODALITÉS D'ÉVALUATION**

Evaluation des acquis par le formateur (tour de table et mise en situation) Evaluation de satisfaction

### **ACCESSIBILITÉ**

Locaux accessibles aux personnes en situation de handicap. Le service formation vous orientera si nécessaire vers le référent handicap dédié afin d'envisager vos éventuels besoins spécifiques : Convention régionale avec Agefiph / pour plus d'informations voir le contact formation.

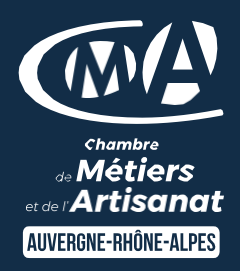

# LES<sup>(+</sup>

- **D** Exercices pratiques en liens directs avec votre activité artisanale
- **D** Être autonome dans la création de supports visuels de communication
- **D** Taux de satisfaction : [détail sur](https://www.cma-auvergnerhonealpes.fr/taux-de-satisfaction-de-reussite-de-nos-formations) [le site internet](https://www.cma-auvergnerhonealpes.fr/taux-de-satisfaction-de-reussite-de-nos-formations)

### PUBLIC

- **O** Chef d'entreprise
- **O** Conjoints
- **D** Salarié
- **D** Demandeurs d'emploi

### PRÉREQUIS

### Aucun

LIEU

CMA du Cantal – Aurillac

### DATES / HORAIRES

Date et lieu : [Voir site internet](https://www.cma-cantal.fr/formations/concevoir-facilement-des-visuels-avec-canva)

Horaire : de 8h30 à 12h et de 13h à 16h30

### TARIF

224 € nets de taxe

Prise en charge possible selon votre statut (artisan, salarié, conjoint).

### DÉLAI D'ACCÈS

Si le seuil de 4 stagiaires est atteint

Inscription possible jusqu'à 10 jours de la date de session

CONTACT Service formation Village d'entreprises 14 avenue du Garric 15000 AURILLAC 04 71 45 65 00 serviceformation.cantal@cma-auvergnerhonealpes.fr

Siret : 130 027 956 00015 Enregistré sous le numéro 84691788769. Cet enregistrement ne vaut pas agrément de l'Etat.